Exhibit No.: Issue(s): Witness: Jeff R. Brueggemann Sponsoring Party: Union Electric Company Type of Exhibit: Direct Testimony Case No.: EO-2023-0136 Date Testimony Prepared: January 25, 2024

## **MISSOURI PUBLIC SERVICE COMMISSION**

# **CASE NO. EO-2023-0136**

#### **DIRECT TESTIMONY**

#### **OF**

## **JEFF R. BRUEGGEMANN**

**ON**

### **BEHALF OF**

# **UNION ELECTRIC COMPANY d/b/a Ameren Missouri**

**St. Louis, Missouri January, 2024**

# **TABLE OF CONTENTS**

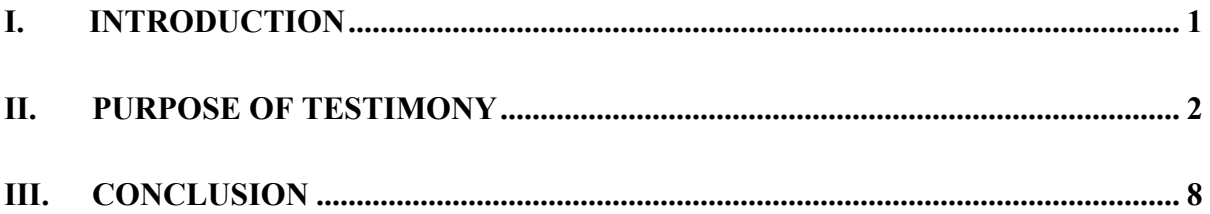

# **DIRECT TESTIMONY**

# **OF**

# **JEFF R. BRUEGGEMANN**

# **CASE NO. EO-2023-0136**

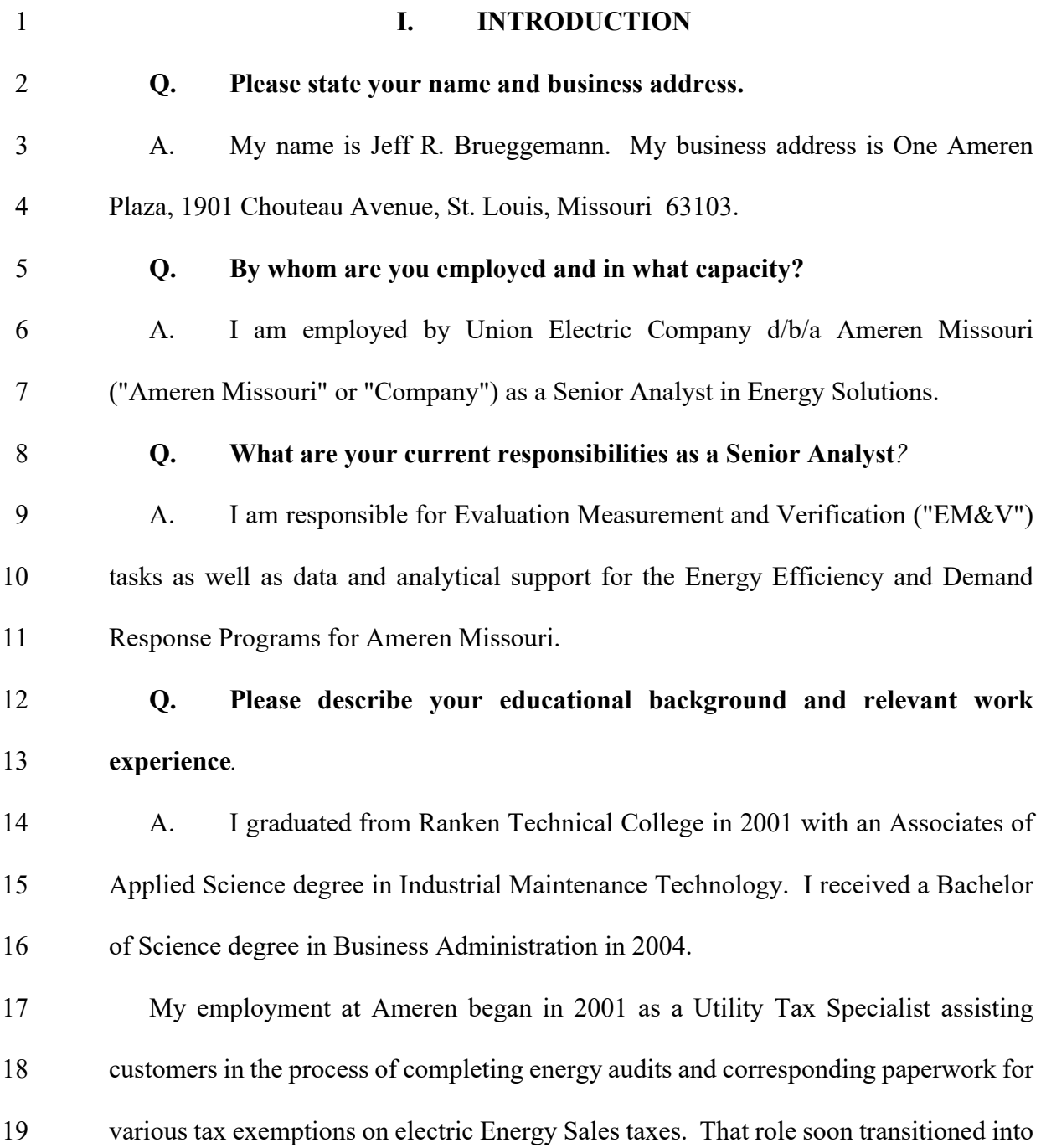

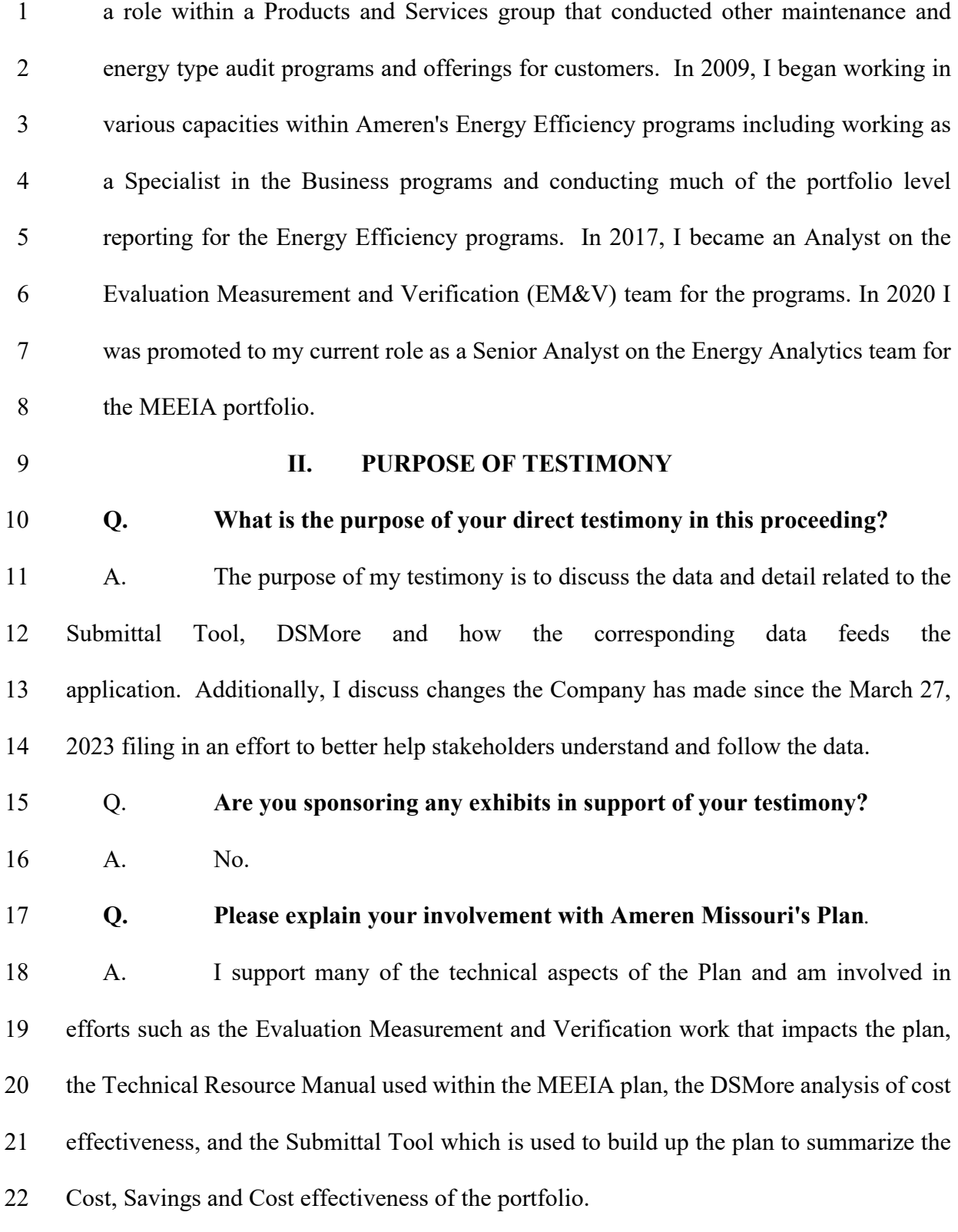

# **Q. Please provide a high-level summary of the Submittal Tool, and how the Company used it to develop the Plan***.*

- A. The Submittal Tool is an Excel based document that was originally created to replicate the primary cost effectiveness tests derived from DSMore within an Excel based document. DSMore is a proprietary tool from Integral Analytics that Ameren Missouri uses to calculate cost effectiveness of the programs since the inception of the MEEIA programs in Missouri. The Submittal Tool was originally used to adjust program or measure attributes (e.g., quantities, cost, savings, etc.) and this allowed the user to immediately see the impact of those changes on cost-effectiveness at a program or portfolio level. In effect, the purpose of the Submittal Tool was to speed up the process and make it more transparent to Ameren staff, contractors, and regulators. Over time the Submittal Tool grew in scope to display granular details of how the programs are constructed from a measure level all the way up to the portfolio level while linking the costs, savings, and benefits into a single document by means of formulas. The Submittal Tool requires a few preliminary inputs to operate on the most up to date or appropriate assumptions such as:
- Inputs from Implementation contractors and Ameren Missouri staff 18 to identify specific EE programs, the measure types and quantities assumed within each program and the administrative and incentive level cost associated with each program, measure, or portfolio that in most cases are initiated by means of an RFP (Request for Proposal) process and fine-tuned by Subject Matter experts.

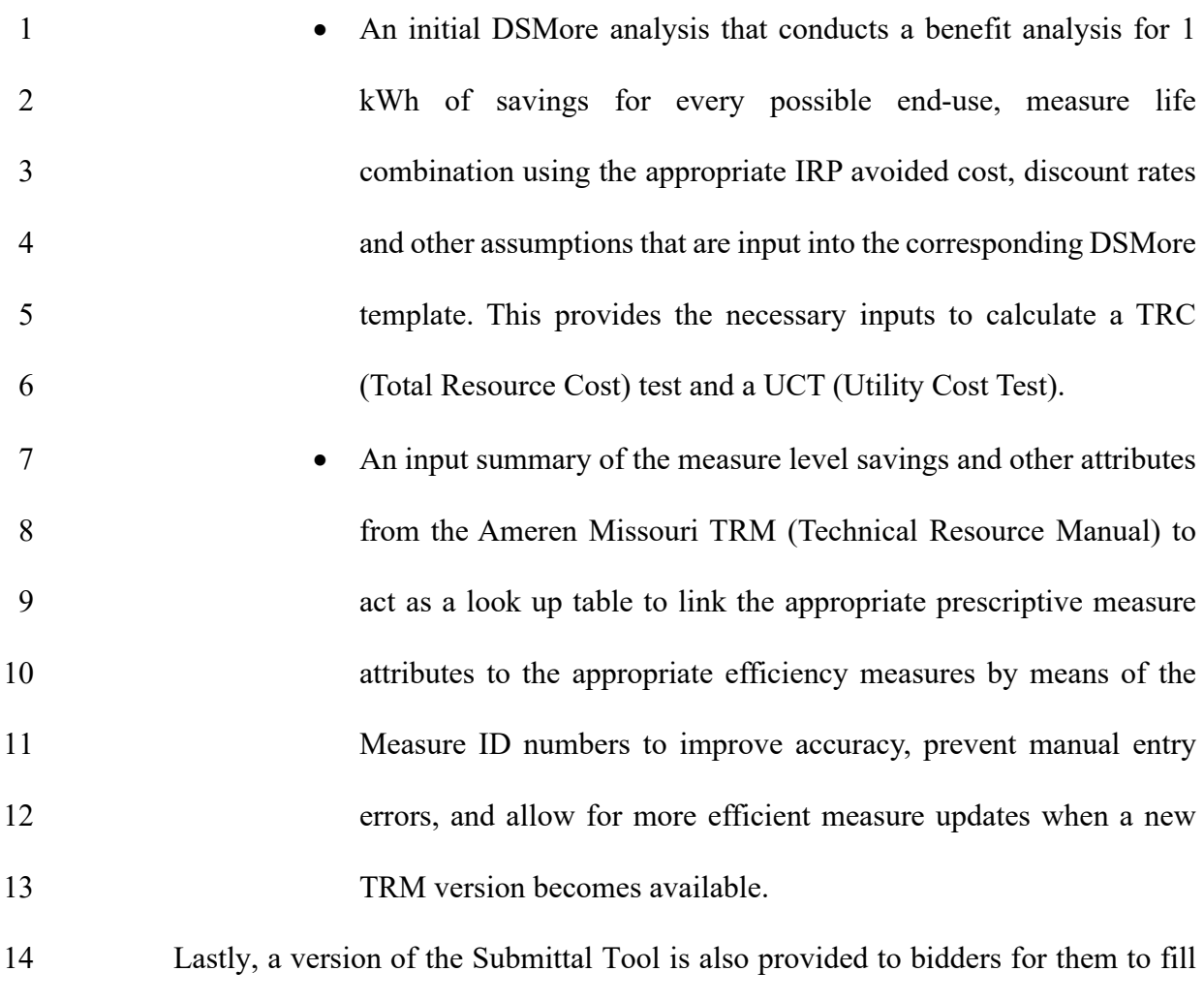

 out during an RFP process. This allows bidders to provide Ameren Missouri with more consistent proposals by using the structure and measure attributes that have been approved and evaluated through our programs to date by inputting their assumed quantities, incentive/administrative rates, etc. specific to their proposal. This added consistency simplifies the RFP process and also gives bidders a tool that provides cost effectiveness results as they build a model for each program or portfolio.

# **Q. Can DSMore be used to evaluate the cost effectiveness of potential programs?***.*

 A. Yes, as noted above, DSMore is a proprietary tool from Integral Analytics that Ameren Missouri uses to calculate cost effectiveness of its energy efficiency programs since the inception of the MEEIA programs in Missouri. Ameren Missouri also uses DSMore to evaluate cost effectiveness of potential programs or measures and the annual DSM report required in the MEEIA rules. Ameren Missouri's evaluation contractors also use DSMore to evaluate the cost effectiveness of draft and final EM&V reports for each program year. DSMore provides the results of cost effectiveness tests for our MEEIA 10 portfolio such as the TRC (Total Resource Cost), UCT (Utility Cost Test), PCT (Participant Cost Test), and RIM (Ratepayer Impact Test).

# **Q. Can you describe the flow of data, ultimately to where and how it is a part of the Plan?**

 A. The data for a new MEEIA plan generally initiates from the most recent Ameren Missouri Potential study and subsequent Integrated Resource Plan to set goals and targets that are provided to the program implementation contractors by means of a Request for Proposal (RFP). Bidders provide responses to Ameren Missouri along with a completed Submittal Tool(s) which summarizes the measures and savings that they anticipate are achievable in our market. Ameren Missouri Program staff reviews the bids and may select programs and measure attributes from these bids that seem most relevant based on their experiences with past programs and knowledge of the industry. Ameren Missouri then begins building a subsequent Submittal Tool for a MEEIA filing which incorporates those measure level attributes and in most cases mirrors predominantly what came out of the

 winning bidders from that RFP process. Ameren Missouri Program Implementation staff review and adjust those assumptions based on their expertise on a specific program or measure. Additionally, Ameren Missouri staff may go through multiple iterations of changes to measure quantities or attributes of programs before settling on what in the end is filed in the Plan. This iterative process is based on the bids received, the historical knowledge they have, and discussions with various implementors to closely align with the goals set forth in the IRP. If a TRM update is approved subsequent to the time the RFP was issued, the measure index tab within the Submittal Tool can be updated to reflect the newly approved measure attributes for those measures from Evaluation efforts. Once all the assumptions in the Submittal Tool are assembled, the Submittal Tool is reviewed for completeness and consistency throughout. Next, we generally re-validate the Submittal Tool model by building the same programs and attributes up in separate DSMORE models 3 (this process was described in the October 18, 2023, workshop)<sup>1</sup> and run the analysis in that model validating the cost effectiveness results. Additionally, the Submittal Tool currently does not provide results for the PCT (Participant Cost Test), and RIM Ratepayer Impact Test, therefore this DSMore model is currently needed to provide those cost test results.

 **Q. Are you the same Jeff Brueggemann that was the lead presenter at the October 18, 2023, stakeholder workshop on the Company's MEEIA 4 filing data?**

A. Yes.

<span id="page-7-0"></span> This is the same October 18, 2023 workshop discussed in the Direct Testimony of Antonio M. Lozano as part of this Amended Application. The workpapers include the presentation from this workshop.

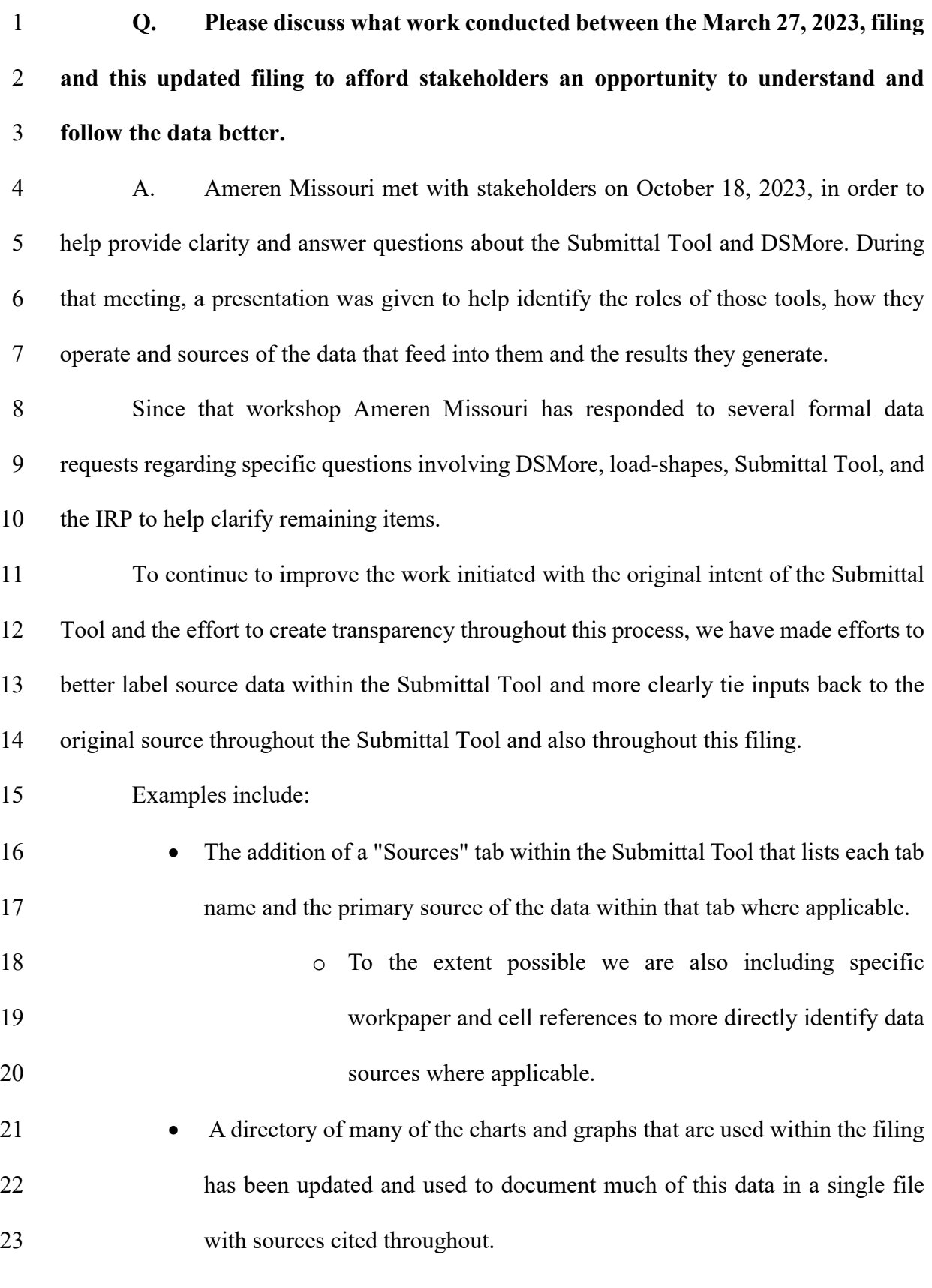

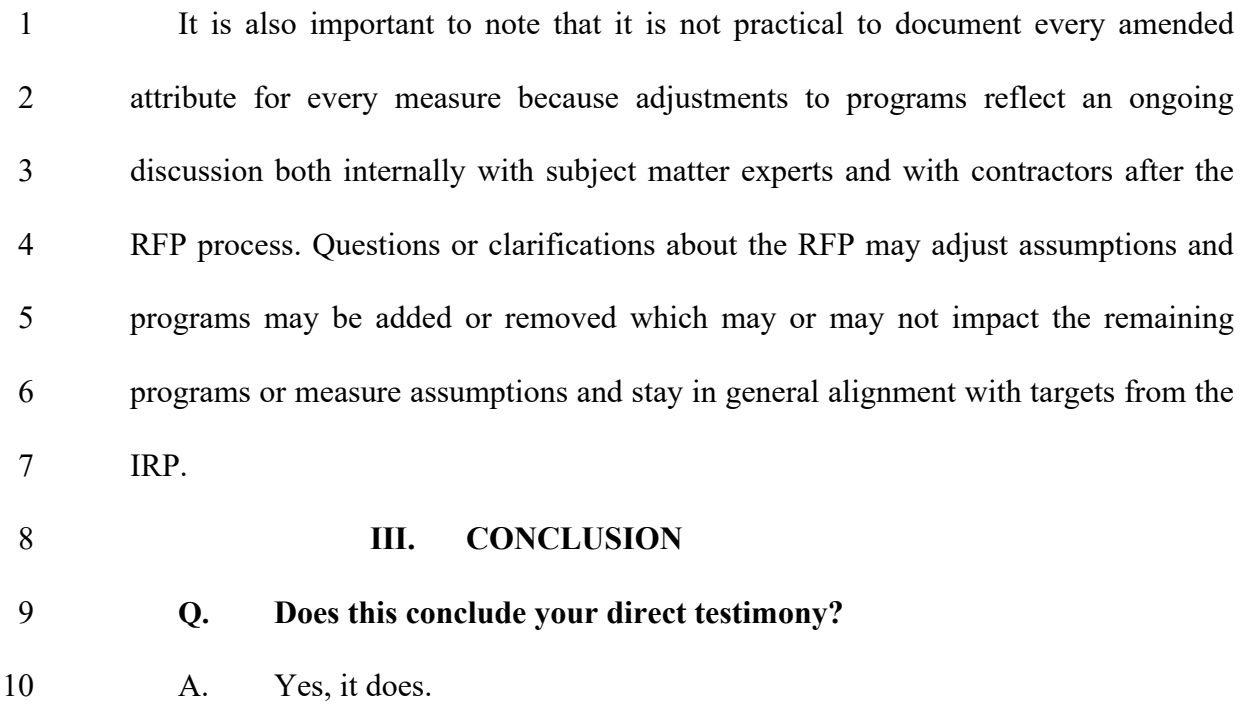

# **BEFORE THE PUBLIC SERVICE COMMISSION OF THE STATE OF MISSOURI**

In the Matter of Union Electric Company  $\qquad \qquad$  )  $d/b/a$  Ameren Missouri's  $4<sup>th</sup>$  Filing to ) Implement Regulatory Changes in Furtherance  $\qquad$   $\qquad$  File No. EO-2023-0136 of Energy Efficiency as Allowed by MEEIA.  $\qquad \qquad$  )

# **AFFIDAVIT OF JEFF R. BRUEGGEMANN**

STATE OF MISSOURI )

CITY OF ST. LOUIS )

Jeff R. Brueggemann, being first duly sworn on his oath, states:

)

My name is Jeff R. Brueggemann on his oath declare that he is of sound mind and lawful age; that he has prepared the foregoing *Direct Testimony*; and further, under the penalty of perjury, that the same is true and correct to the best of my knowledge and belief.

> */s/ Jeff R. Brueggemann* Jeff R. Brueggemann

Sworn to me this 24<sup>th</sup> day of January, 2024.